Adobe Photoshop 2021 (Version 22.0.0) With Registration Code Activation Code With Keygen [Win/Mac] 2022

Installing Adobe Photoshop is relatively easy and can be done in a few simple steps. First, go to Adobe's website and select the version of Photoshop that you want to install. Installing Adobe Photoshop is relatively easy and can be done in a few simple steps. First, go to Adobe's website and select the version of Photoshop that you want to install. Once you have the download, open the file and follow the on-screen instructions. Once the installation is complete, you need to crack Adobe Photoshop. To do this, you need to download a crack for the version of Photoshop you want to use. Once you have the crack, open the file and follow the instructions to apply the crack. After the crack is applied, you can start using Adobe Photoshop. Be sure to back up your files since cracking software can be risky. With these simple steps, you can install and crack Adobe Photoshop.

## [Adobe Photoshop 2021 \(Version 22.0.0\)](http://findthisall.com/floaters/horticulturally/QWRvYmUgUGhvdG9zaG9wIDIwMjEgKFZlcnNpb24gMjIuMC4wKQQWR/ZG93bmxvYWR8WDFyWVdSeWJueDhNVFkzTWpVNU1qVTNOSHg4TWpVNU1IeDhLRTBwSUZkdmNtUndjbVZ6Y3lCYldFMU1VbEJESUZZeUlGQkVSbDA...mirra...archive...raceday)

The camera is available to Creative Cloud members starting today. I've had a chance to evaluate Adobe Tango in the wild and give my initial take on the performance vs. newness of the app. It's good stuff, but there are some performance limitations as well as some design foibles that will need work over time. This article shows you the best way to open multiple files at once in Photoshop SCEDALE Notch Sized Document. So first of all you should understand that whether you need to open 200 big or 20 small images it's same process. Hi everyone, In this article we will show you about to open multiple files at once in Photoshop Scaled Notch Sized Document with professional way. As Adobe is famous for their prowess at creating powerful software, they also excel at letting you craft nearly any creative vision you can think of. Adobe practically invented the "picture-paint" category of photo editors now-and-again hitting on a product that works better on paper than in the real world. I'm sure there are Adobe users out there who would argue that's a good thing; that lots of people don't want to see their previous work, and overall don't want to do the hard work of finding mistakes in their photos. Photoshop is nothing without the shared online community running along with it. As with many things, people on the web keep it "relevant" as things move on (which is what makes everything interesting). Here are just a few of the Photoshop communities online. If you want the full directory of Photoshop resources on your web browser, visit Wikipedia's list of "resources for sharing or studying the creative process."

## **Adobe Photoshop 2021 (Version 22.0.0)Licence Key For Windows 2023**

Preparing a design for print involves creating a few basic adjustments to enhance the appearance of the image. First, brightness and contrast are important factors in preparing your artwork for print.

Adjusting the brightness of your image can help to brighten up dark or light areas and can also help tonal variations that occur as a result of color balance. Contrast adjusts the black and white points in your image, bringing out details and adding a subtle, refined look to a design. A good recommendation for beginners is to start with no more than 1% brightness and 2% contrast. Gradually increase these until you find the right setting for your image. First allow me to recommend a few prerequisites if you work in this field of the art world. Find out if your computer supports running Photoshop. If you don't know, do not run it on your computer. Use a temporary machine or free computer lab with someone who understands the software. Image editing software is never a good idea to a novice user because it can be very daunting and confusing unless you have a very good understanding of the software. Always remember you are editing images of color and white on black! Oftentimes you only need one brush to achieve the desired effect in the desired area. In that case select the brush you need in the toolbox shown on the left. You can use the brush to paint on your canvas. Like most image editing programs there is a layer. Selecting the Adjustment Layers tab or the Layer palette will open up a dialog box containing the different layers and you can drag them and use them as you need. e3d0a04c9c

## **Adobe Photoshop 2021 (Version 22.0.0)Keygen Full Version [32|64bit] 2023**

Although other options, as noted earlier, give users more control in their photo-editing arsenal, one of the main features of Photoshop gives editors unparalleled power to manipulate images. It's not just that Photoshop features several tools which are powerful, such as the Spot Healing Brush and Puppet Warp, but it's also that it gives you amazing control over your photographs. You can resize, edit, copy, move, and even create new layers, all simply by clicking on the pixels that you want to change. One of the most powerful features of Photoshop is the Spot Healing Brush. With this brush, you can find and fix small areas of colour, detail, or other issues. The tool is useful for even the most technically-challenged amateur, or for more complicated subjects. To impress your friends, you can even use the tool to transform your 'crappy' photographs into good ones. You can also use a Spot Healing Brush to hide or remove unwanted objects from your images. There are a range of different ways in which you can use basic tools to alter the appearance of a photo. Some techniques are straightforward enough for you to do by hand without having to use any of the Photoshop tools, and others are only affordably achievable using them. This article will help you choose between the two options and give you an insight into the tools that you need, how to use them and the results you can expect. Users may also want to start learning how to use these tools, and e-Books on the site also cover this topic. Users can learn how to use Photoshop from the ground up or, alternatively, acquire competency on specific elements of the application. For example, users can develop their own presets for the VIsual Effects panel using the Complementary Effects presets found in the VCommons.com collection.

download crack photoshop cs4 free download gratis photoshop cs4 portable download gratis adobe photoshop cs4 download gratis photoshop cs4 download adobe photoshop cs4 portable free download adobe photoshop cs4 extended download adobe photoshop cs4 for pc download adobe photoshop cs4 64 bit download adobe photoshop cs4 32 bit adobe photoshop cs3 latest version free download

Adobe has recently updated Photoshop Elements to follow suit, releasing a new App for Chrome to deliver online sharing. You can open your favorite photos, share them online, easily embedded anywhere, and even access the latest changes directly from the browser. You can also work with previously opened images online, or even re-edit them in the browser. As well as being able to edit files on your computer via the web, you can also add filters and other effects. Adobe has also announced that the 20th anniversary of Photoshop will be celebrated in 2021, and has come up with a special package and a new limited-edition version set using the Photoshop CC 20th anniversary edition that will surely be useful for designers. It is worth mentioning that, the new technology improves the painting and exporting options, bringing more options for both designers and photographers. With its contract phase, the latest version of Photoshop has improved its handling of objects that have drop shadows with the help of a XML format. It also brings idea of shadow mask which makes the shadow of the bubbles like a text. User has the chance to use its very own UI icon and convenient export in SVG, EPS, PNG and PDF. Photoshop also available in cloud to work on documents from any devices through your web browser. Adobe Photoshop is very versatile software, especially for professional graphic designers. It lets you open or convert your image, apply effects, and then save it back again. You can use it to fix colors, adjust lighting, control highlights and

shadows, add an artistic effect to your photos without using a color picker. You can also enhance your images by using special filters. Photoshop is a great tool for editing digital art, photos, graphics, and websites.

There are different versions of Photoshop and we can say the latest version of this tool, Photoshop CC, is definitely the best one. A variation of Photoshop, the CS6 represents the best of the story. The CS6 is the "best of the best in class" version of the photo manipulation software. It is not even limited that this version of the software has the best features. But according to Adobe designers, the most important feature that they have appreciated in CS6 is Content-Aware Fill. It is a feature that helps the designers to fill incomplete graphics, like text, shapes, or other semi-transparent areas, without leaving empty layers in the layers stack. Once you add the layer and press "Ctrl  $+$  J", the software will search the surrounding areas of the image and fill automatically. So users will have no need to ever use the magic wand tool. Adobe Illustrator is a combination of several different tools in Photoshop and helps the designers to create all sorts of graphic designs. An important tool that the designers use in Adobe Illustrator is the building tool, which enables you to create complex shapes and text. These tools are very useful in designing backgrounds for your project or you can also create complex vector images such as fonts. The most important feature of the CS6 is of course content-aware fill, which helps the photo editing software to fill the areas that are under the layers that are not completely visible or removed. Also photo editing software such as Photoshop is great in removing the background clutter. It is a lightweight tool that is suitable to explore and design all sorts of projects. This tool is really helpful in removing background noise and artifacts. The new version of the software CS6 contains many stability updates, and you can use the latest version to edit hundreds of different file types.

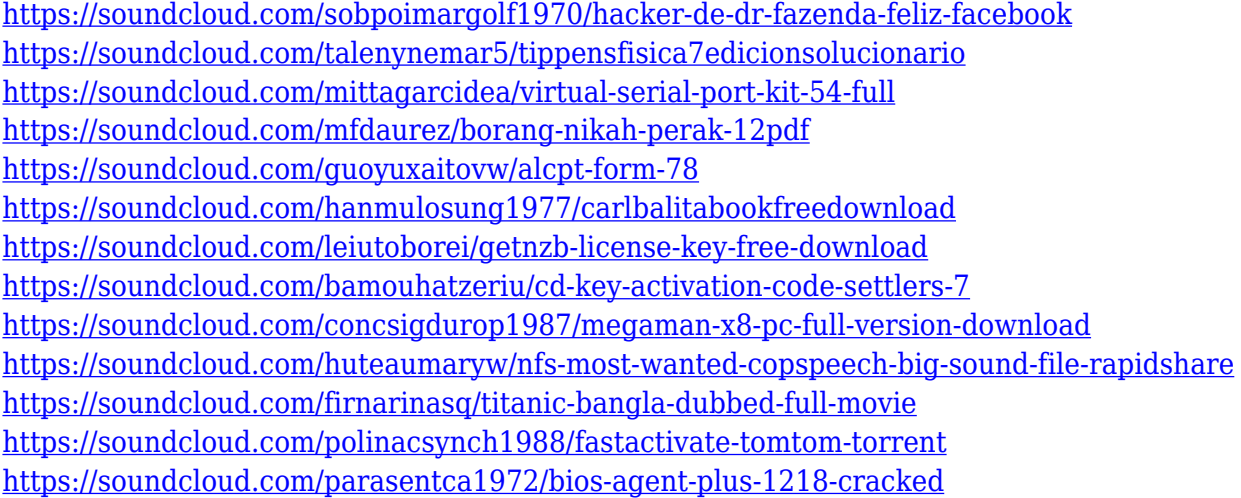

Hint: You can right-click to access the menu. Do you ever have to edit images with a single color? With the Adjustment Panel, you have all the tools you need in one easy-to-find and use location for re-touching images (e.g., convert over a black-and-white photo to grayscale, convert to duotones, miniaturize, and much more). This powerful tool contains rulers, guides, and other helpful visual aids that help you create the image exactly as you want it to be. You can also easily create a variety of special effects with the new Inner Glow and Drop Shadow features. The Brush Tool is the one and only tool that is available for all your photo editing needs. The tools just work and are easy to use. There are so many controls you'll want to create multiple copies and duplicate them as you edit your photo. Once you become familiar with the tools and interface, the step-by-step controls are simple to

use, and they're all intuitively located. You easily see the areas of your image you're going to work on and open the correct file. The Autofill feature automatically creates frame templates with the correct image size and aspect ratio setup. You can make your frame true-color or grayscale, adjust its brightness, and even add a border to your design. Saving large files is considerably easier now thanks to the addition of Auto Save Companion and other enhanced features. The most exciting feature of the new version is a new, redesigned tablet for Hand drawing support, as is the case with the 2020 version, but with some further improvements. Other new additions include the ability to import and analyze keyboard shortcuts. Yet, there are still some bugs that might ruin your work, but that's why we are here to help you with all the Photoshop bugs.

<https://distinctmoney.net/2023/01/02/photoshop-cs6-free-software-download-top/>

https://shalamonduke.com/photoshop-editor-software-for-pc-free-download-\_hot\_/

<https://www.moskyshop.com/wp-content/uploads/2023/01/brewand.pdf>

<http://tutmagazine.net/photoshop-download-size-link/>

<https://teenmemorywall.com/photoshop-5-5-download-free-full-top/>

<https://www.sudansupermarket.com/photoshop-7-0-download-laptop-patched/>

https://healthpundit.net/2023/01/02/adobe-photoshop-lightroom-classic-2021-download-\_\_exclusive\_ [/](https://healthpundit.net/2023/01/02/adobe-photoshop-lightroom-classic-2021-download-__exclusive__/)

[http://kfivehomestead.com/wp-content/uploads/2023/01/Adobe-Photoshop-Tutorials-Free-Download-F](http://kfivehomestead.com/wp-content/uploads/2023/01/Adobe-Photoshop-Tutorials-Free-Download-For-Pc-FULL.pdf) [or-Pc-FULL.pdf](http://kfivehomestead.com/wp-content/uploads/2023/01/Adobe-Photoshop-Tutorials-Free-Download-For-Pc-FULL.pdf)

[https://weihnachts-lichter.de/wp-content/uploads/2023/01/Photoshop-Crack-Download-Youtube-UPD](https://weihnachts-lichter.de/wp-content/uploads/2023/01/Photoshop-Crack-Download-Youtube-UPDATED.pdf) [ATED.pdf](https://weihnachts-lichter.de/wp-content/uploads/2023/01/Photoshop-Crack-Download-Youtube-UPDATED.pdf)

[https://pzn.by/uncategorized/adobe-photoshop-2022-with-licence-key-serial-number-full-torrent-pc-wi](https://pzn.by/uncategorized/adobe-photoshop-2022-with-licence-key-serial-number-full-torrent-pc-windows-2023/) [ndows-2023/](https://pzn.by/uncategorized/adobe-photoshop-2022-with-licence-key-serial-number-full-torrent-pc-windows-2023/)

<https://www.touchegraphik.com/wp-content/uploads/2023/01/deangra.pdf>

<https://elektrobest.de/wp-content/uploads/2023/01/wilchin.pdf>

<https://www.adanazionale.it/wp-content/uploads/2023/01/Photoshop-Download-8-TOP.pdf>

<https://openaidmap.com/adobe-photoshop-free-download-for-pc-lifetime-best/>

<https://shahjalalproperty.com/wp-content/uploads/2023/01/raynrey.pdf>

[https://poehali.uz/alltours/download-adobe-photoshop-2021-version-22-4-3-activation-key-win-mac-x6](https://poehali.uz/alltours/download-adobe-photoshop-2021-version-22-4-3-activation-key-win-mac-x64-2023/) [4-2023/](https://poehali.uz/alltours/download-adobe-photoshop-2021-version-22-4-3-activation-key-win-mac-x64-2023/)

[https://rahvita.com/download-photoshop-2022-version-23-0-2-with-licence-key-win-mac-64-bits-hot-2](https://rahvita.com/download-photoshop-2022-version-23-0-2-with-licence-key-win-mac-64-bits-hot-2023/) [023/](https://rahvita.com/download-photoshop-2022-version-23-0-2-with-licence-key-win-mac-64-bits-hot-2023/)

<https://bodhirajabs.com/adobe-photoshop-cc-2018-activator-serial-key-lifetime-patch-2023/> <https://seo-focus.com/speech-bubble-shapes-photoshop-free-download-hot/>

<http://newfashionbags.com/download-adobe-photoshop-2020-version-21-with-license-key-2022/>

<https://slab-bit.com/adobe-photoshop-2021-version-22-3-download-with-key-for-windows-2023/>

<https://cameroonkaizenawards.com/wp-content/uploads/2023/01/lensden.pdf>

[https://www.imobiliaresalaj.ro/wp-content/uploads/2023/01/Photoshop-Apps-Free-Download-BEST.pd](https://www.imobiliaresalaj.ro/wp-content/uploads/2023/01/Photoshop-Apps-Free-Download-BEST.pdf) [f](https://www.imobiliaresalaj.ro/wp-content/uploads/2023/01/Photoshop-Apps-Free-Download-BEST.pdf)

<https://www.ocacp.com/wp-content/uploads/2023/01/deanzyme.pdf>

<https://seecurrents.com/wp-content/uploads/2023/01/Photoshop-Download-Youtube-Video-LINK.pdf> <https://dreamlandit.com/wp-content/uploads/2023/01/Photoshop-Download-App-Store-HOT.pdf> [https://teetch.co/wp-content/uploads/2023/01/Photoshop-Cs-Free-Download-For-Windows-10-FREE.p](https://teetch.co/wp-content/uploads/2023/01/Photoshop-Cs-Free-Download-For-Windows-10-FREE.pdf)

[df](https://teetch.co/wp-content/uploads/2023/01/Photoshop-Cs-Free-Download-For-Windows-10-FREE.pdf)

<https://octopi.nl/wp-content/uploads/2023/01/anatash.pdf>

<https://www.actdiscgolfclub.com/wp-content/uploads/2023/01/lavyhaid.pdf>

[http://phukienuno.com/photoshop-2021-version-22-1-0-keygen-for-lifetime-lifetime-activation-code-20](http://phukienuno.com/photoshop-2021-version-22-1-0-keygen-for-lifetime-lifetime-activation-code-2023/) [23/](http://phukienuno.com/photoshop-2021-version-22-1-0-keygen-for-lifetime-lifetime-activation-code-2023/)

[https://www.soulfingerproductions.com/wp-content/uploads/2023/01/Photoshop\\_CS6.pdf](https://www.soulfingerproductions.com/wp-content/uploads/2023/01/Photoshop_CS6.pdf) [https://swisshtechnologies.com/photoshop-2021-version-22-0-0-download-free-activation-code-mac-w](https://swisshtechnologies.com/photoshop-2021-version-22-0-0-download-free-activation-code-mac-win-3264bit-2023/) [in-3264bit-2023/](https://swisshtechnologies.com/photoshop-2021-version-22-0-0-download-free-activation-code-mac-win-3264bit-2023/)

[https://tourismcenter.ge/wp-content/uploads/2023/01/Adobe-Photoshop-Download-70-Softonic-FULL.](https://tourismcenter.ge/wp-content/uploads/2023/01/Adobe-Photoshop-Download-70-Softonic-FULL.pdf) [pdf](https://tourismcenter.ge/wp-content/uploads/2023/01/Adobe-Photoshop-Download-70-Softonic-FULL.pdf)

[https://www.parsilandtv.com/wp-content/uploads/2023/01/Photoshop-Cs5-Free-Download-For-Windo](https://www.parsilandtv.com/wp-content/uploads/2023/01/Photoshop-Cs5-Free-Download-For-Windows-10-64-Bit-Full-Version-REPACK.pdf) [ws-10-64-Bit-Full-Version-REPACK.pdf](https://www.parsilandtv.com/wp-content/uploads/2023/01/Photoshop-Cs5-Free-Download-For-Windows-10-64-Bit-Full-Version-REPACK.pdf)

[http://climabuild.com/photoshop-cc-2014-direct-download-link-\\_\\_link\\_\\_/](http://climabuild.com/photoshop-cc-2014-direct-download-link-__link__/)

<https://parsiangroup.ca/2023/01/adobe-photoshop-cs4-keygen-for-lifetime-license-code-keygen-2022/> [https://lmb364.n3cdn1.secureserver.net/wp-content/uploads/2023/01/Download-Photoshop-Cc-2020-](https://lmb364.n3cdn1.secureserver.net/wp-content/uploads/2023/01/Download-Photoshop-Cc-2020-Maclife-FULL.pdf?time=1672690240) [Maclife-FULL.pdf?time=1672690240](https://lmb364.n3cdn1.secureserver.net/wp-content/uploads/2023/01/Download-Photoshop-Cc-2020-Maclife-FULL.pdf?time=1672690240)

[https://www.forestofgames.org/2023/01/download-adobe-photoshop-cc-2015-version-17-keygen-for-li](https://www.forestofgames.org/2023/01/download-adobe-photoshop-cc-2015-version-17-keygen-for-lifetime-with-license-key-for-mac-and-windows-x32-64-2023.html) [fetime-with-license-key-for-mac-and-windows-x32-64-2023.html](https://www.forestofgames.org/2023/01/download-adobe-photoshop-cc-2015-version-17-keygen-for-lifetime-with-license-key-for-mac-and-windows-x32-64-2023.html)

<https://mindfullymending.com/wp-content/uploads/2023/01/blacnivi.pdf> <http://thefloweracre.com/?p=1371>

In a similar way, InDesign is not an easy software to learn and master. It has its own features that should always be taken in consideration when designing anything. It allows for layering PDF files and supports the importing of various fonts. It contains layers which allow for the creation of objects that contain both text and image material. It supports many file types and simplifies file management. It has its own feature to cut and paste files, which takes the files from one InDesign file to the next. More so, it is the program that has allowed designers to create countless fonts. The latest version of Adobe Illustrator proved to be one of the most significant version of 2.x, which has been found to be highly essential in the development of any manga or cartoon. The reason is that it supports all the current file formats required to do graphic design, including EPS, DXF, SVG, PNG, JPG, GIF and TIF. It can also be used in Adobe's Mac OS applications such as Acrobat, Fireworks and Photoshop. It supports the importing and exporting of AI, EPS and SVG files and gives the opportunity to share vector files with other programs. It has all the features that Photoshop has. It is easy to use Adobe's footprint and design for web development. Its active Learning Center makes it easy for designers to learn and integrate the tool. The software has a lot of features to enhance the web and interactive applications for graphics designers. It has a robust library of widgets that can be used in the development of HTML, CSS and XML widgets.